**Rizek Qss Editor Crack License Code & Keygen Free Download For PC**

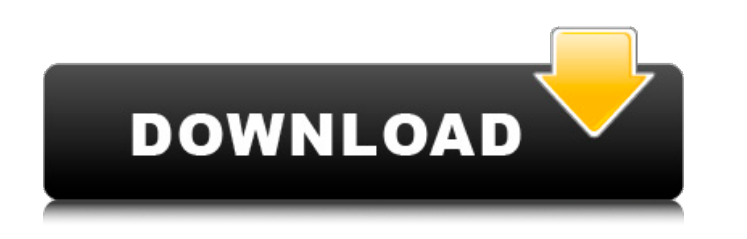

**Rizek Qss Editor Crack +**

Editing QSS is easy with Rizek Qss Editor. It lets you open file in a preview, view code and search for keywords, replace them and a whole lot more. No matter if you want to edit QSS source code or make your own QSS layouts with QSS Editor for WOW64 Adobe Flash Player, Shockwave Flash and QuickTime must be installed on your computer in order to watch this video. If you are unable to watch the video, please install the software. Adobe Flash Player, Shockwave Flash and QuickTime must be installed on your computer in order to watch this video. If you are unable to watch the video, please install the software. Other Title The role of "QSS Editor" in the history of AutoCAD Traditionally, the QSS was meant for general configuration of objects in the drawings. In fact, there were 3 editions of QSS available: JT&E, JEP&E, and AB&R/QSS. The JT&E edition enabled users to create their own objects called the "level". The JEP&E was designed to control alphanumeric values for raster drawings. With the advent of the AB&R/QSS edition, the level and alphanumeric properties for linebased objects disappeared, and in their place appeared the "QSS edition", which enabled the user to control line-based object properties. From this point on, the QSS was used to control alphanumeric properties of both line-based and raster drawings. It is this QSS that is installed by default on AutoCAD. The role of "QSS Editor" in the history of AutoCAD Although for some time, most of the object-level and user-level properties that were controlled by the QSS edition were virtually identical to those that were controlled by the QTF, and to a great extent, the distinction between the two failed to exist, the extent of the information that could be controlled through the QSS edition became limited. More recently, however, the QSS Editor has begun to play an important role in shaping the process of creating AutoCAD drawings. Firstly, the QSS Editor is used for adding and deleting multiple objects (not just one type of object), and consequently, it takes on an important role in managing spatial relationships between objects. Secondly, with the help of the

 $*$  Free at the time of posting! Download now for free!  $*$  Quality software! \* The largest software library! \* Software updates support! F.A.Q. \* Support \* Requirements \* Free updates \* Language \* Documentation \* Software policyWashington (CNN) -- Treasury

**Rizek Qss Editor Free Download [Mac/Win]**

Secretary Timothy Geithner, the Obama administration's point man in resolving the debt and deficit crisis, will be leaving his post at the end of the year, Obama said Wednesday. Obama offered Geithner "my appreciation and my best wishes for the future," saying the former New York Federal Reserve chairman has "worked tirelessly for the American people." "I will miss his leadership," Obama said. "But he is still a very valued member of my team and he will be a valued part of the American team for years to come." Obama has struggled to make the sale on his plan to raise taxes on the richest Americans to solve the deficit and debt crisis. He's arguing the Treasury should gather as much of the \$1.6 trillion deficit as possible in the first step, and then cut spending after the economy is growing again. A spokeswoman for Geithner declined to comment. His departure comes as Obama is also moving forward on other priorities, including economic recovery. Obama convened a meeting of his National Economic Recovery Advisory Board on Wednesday -- a group of business leaders appointed in March to help create the outline of an economic recovery plan. As part of his new stimulus package, Obama proposed to spend \$50 billion on advanced battery technologies that can store energy derived from renewable sources, such as wind and solar energy. Tuesday's action was scheduled after a White House meeting of the group was delayed at the last minute because President Obama was busy attending the president's meeting of the National Economic Council, or NEC. The group works on coordinating a national strategy to promote economic recovery. Business leaders and academics who make up the panel include former Microsoft Chairman Bill Gates, billionaire venture capitalist John Doerr and the heads of Microsoft, Apple and Amazon. The board's members, Obama said in a statement, "will help me implement the recommendations that they make and also serve as a sounding board for my economic recovery plan and help me understand how we can do better on the job market, grow the economy and put Americans back to work." The NEC is also meeting later this week. Overseas, Obama b7e8fdf5c8

Format your Qt 5 projects like a pro with this powerful and easy-touse software. Rizek Qss Editor allows you to modify your Qt 5 projects and build them with ease. Write and deploy your own QSS files or easily maintain multiple projects while using the same stylesheet. Moreover, you can quickly modify the appearance of your Qt 5 application to improve its look and feel with a few simple clicks. Can you tell the difference between a QSS file and an XHTML page? Why should you learn how to make QSS files if you're not going to use them? You may be a cool-headed oldie who has never used a QSS file. But if you're planning to create Qt 5 applications or you want to make those awesome applications you create look a lot more professional, then you'll definitely need to learn how to make QSS files. What are QSS files? Rizek Qss Editor is a very simple software application that has only one feature: it allows you to edit QSS files, a format for documenting the stylesheet rules that allow you to modify the look and feel of your application. The best part is that creating QSS files is very easy, because a well-formed file is supposed to be a declarative one that contains markup, colors, font, and related instructions. With the help of your application, you'll be able to easily customize the look of your application, in different ways. But you won't be editing some kind of primitive format. Instead, you'll be manipulating other files that will be responsible for the appearance of your application. When you finish your project, you can simply convert it into QSS file format, export it, and use it in your application. Can I create QSS files? Yes, of course. Just use the software application to create QSS files for the project you want to modify, and it will tell you how to do it. You can use the software application to do almost anything: add background images, create buttons and ribbons, change icon sizes, modify the arrangement of widgets, and so on. When you create a QSS file, you are implicitly creating a wrapper around all the Qt widgets that allow you to modify their appearance. You can also create a well-formed QSS file with the help of additional tools. How to use Rizek Qss Editor? You can install Rizek Qss Editor from the web site. The installation process is

Bittorrent Sync is an open source client/server program that lets you sync your files between various Windows, macOS, Linux, and Android devices. Features in-built data integrity checks, offline operation, and instant uploads and downloads. Interface Bittorrent Sync is initially installed as a stand-alone app but it can be seamlessly integrated with the Sync service, the Windows file explorer, the Mac Finder, and the Mac's file manager. Bittorrent Sync Client After installation,

Bittorrent Sync can be started from the Windows' Start menu. A dialog box will appear, asking for your username and password. The software will keep them private for your convenience. Different Views In the main window (shown below), you'll be able to check your changes and initiate new syncs. You'll also be able to see the most recent changes you've made to the files and compare them with the last version from the remote server. Hover over the file name, and you'll see a preview of the file's content (or at least, a small section of it). You can also open the file, check its internal structure and save it. For any files you select, you'll be given a set of options for automatic extraction. You can choose if to download the entire file or a part of it, and how large the extracted chunk should be. The different options that are available after you select a file: Extract the entire file. Extract the entire file while skipping the first x bytes. Extract the entire file while skipping the last x bytes. Extract the entire file while skipping x bytes from the beginning and then from the end. Extract the entire file while skipping x bytes from the beginning and then from the end without skipping the middle. The right-click menu is organized by file type. It'll always give you an option to open or download the file, as well as view a details of the selected file. If you have more than one media drive connected, then you'll be given a choice for which one to synchronize. This enables you to decide if you want to sync a specific folder or the entire hard disk. You can also set the sync options for each drive that you have connected. The software supports the following formats: Bittorrent Sync works with both typical and special file extensions. In addition to standard

Windows XP or newer Windows 7 or newer Mac OS X 10.7 or newer Intel Core 2 Duo CPU or better 3GB RAM or more 2GB video memory DirectX 9.0c compatible graphics card Changes in version 10.4.0: – Fixed crash on Mac OS X – Fixed translations – Added support for stylised visual effects on Windows Vista – Improved visual effects performance – More languages supported – Improved stability Changes in version 10

<https://aula.ciapse.edu.pe/blog/index.php?entryid=23712> <http://distancelearning-uiz.com/blog/index.php?entryid=3718> <https://www.careerfirst.lk/sites/default/files/webform/cv/fabisha694.pdf> <https://www.colorado.edu/cha/system/files/webform/darrkaar662.pdf> [https://cryptic-beach-33731.herokuapp.com/MakBit\\_IP\\_Traffic\\_Watch.pdf](https://cryptic-beach-33731.herokuapp.com/MakBit_IP_Traffic_Watch.pdf) https://juncty.com/wp-content/uploads/2022/07/Network Chat\_Crack Free License Key MacWin.pdf <https://dry-reef-61660.herokuapp.com/vlaaile.pdf> <https://elearning.21.training/blog/index.php?entryid=4055> <https://www.njit.edu/gslsamp/sites/njit.edu.gslsamp/files/webform/lavmar653.pdf> [https://www.cbdorganics.mx/wp-content/uploads/2022/07/Auto\\_DVD\\_Labeler\\_ADL\\_Crack\\_\\_Full\\_Product\\_Key\\_Free\\_For\\_Windows.pdf](https://www.cbdorganics.mx/wp-content/uploads/2022/07/Auto_DVD_Labeler_ADL_Crack__Full_Product_Key_Free_For_Windows.pdf) [https://tragically-backbacon-78366.herokuapp.com/SysUtils\\_Device\\_Manager.pdf](https://tragically-backbacon-78366.herokuapp.com/SysUtils_Device_Manager.pdf) <https://unsk186.ru/moonshine-crack-with-license-code-free-32-64bit-updated-2022/> <https://www.girlkindproject.org/usb-detect-launch-crack-with-key/> <https://fierce-crag-60675.herokuapp.com/reluza.pdf> <https://www.webkurs.at/blog/index.php?entryid=4206> <http://iconnmedia.com/boot-chart-for-windows-crack-free-download-for-pc-2022-latest/> [https://viajalea.online/wp-content/uploads/2022/07/Google\\_Password\\_Remover.pdf](https://viajalea.online/wp-content/uploads/2022/07/Google_Password_Remover.pdf) [https://www.northfieldnh.org/sites/g/files/vyhlif6621/f/pages/news\\_july.pdf](https://www.northfieldnh.org/sites/g/files/vyhlif6621/f/pages/news_july.pdf) <https://tarpnation.net/regulators-crack-license-keygen/> <http://professorar.hi.is/system/files/webform/styrkir/masstube.pdf>